# How Apache Drill enables fast analytics over NoSQL databases and distributed file systems

### Aman Sinha

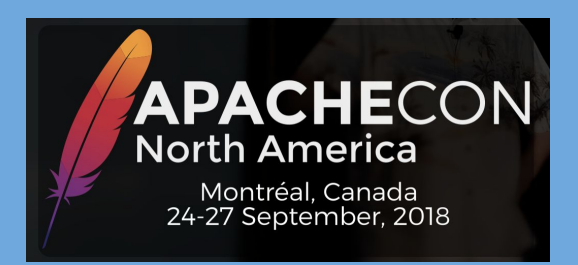

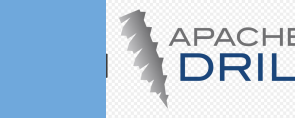

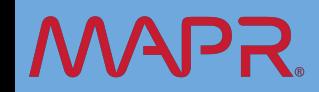

### About me

- Apache Drill PMC and Apache Calcite PMC. Past PMC chair of Drill.
- Employment:
	- Currently at MapR, Santa Clara. Industry's leading platform for AI and Analytics.
	- Past: ParAccel (columnar DB whose technology powers Amazon Redshift), IBM Silicon Valley Lab
- Main areas of interest: SQL query processing for RDBMS, NoSQL, Hadoop
- Contact: [amansinha@apache.org](mailto:amansinha@apache.org), Github: <https://github.com/amansinha100>

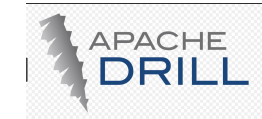

### Talk Outline

- **•** Motivation
- **•** Brief overview of Drill Architecture
- **•** Improving query performance on NoSQL databases
- Improving query performance on distributed file systems
- Best practices

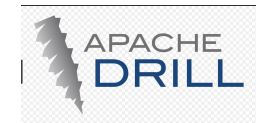

### **Motivation**

- Enterprises often have heterogeneous data sources in the same cluster
	- Typically, NoSQL distributed databases and flat files in a distributed file system

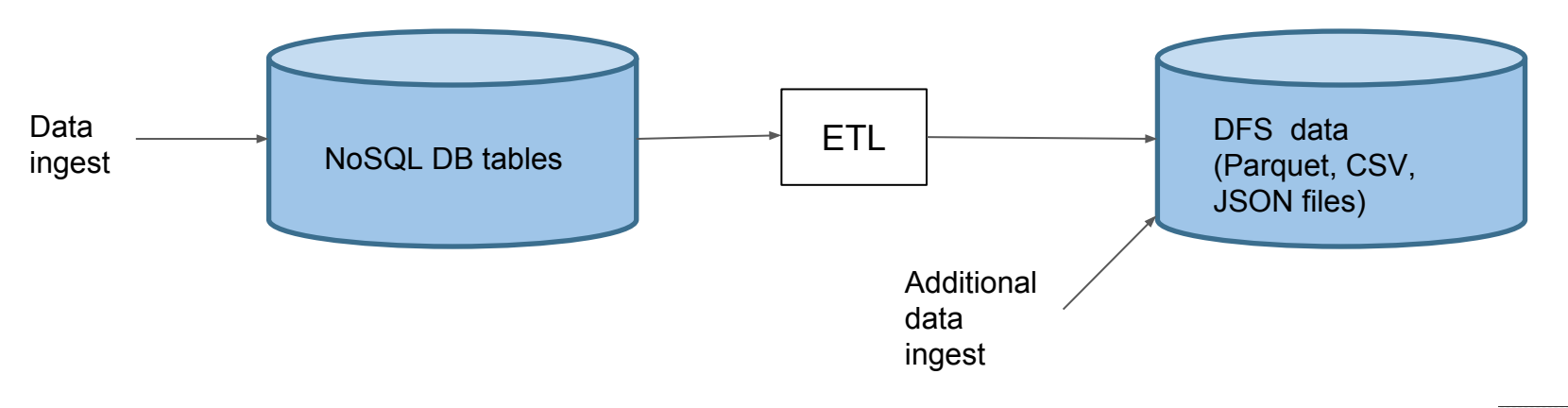

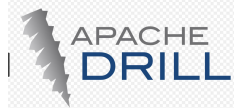

### Need a Unified Query Capability

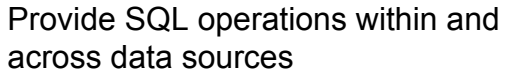

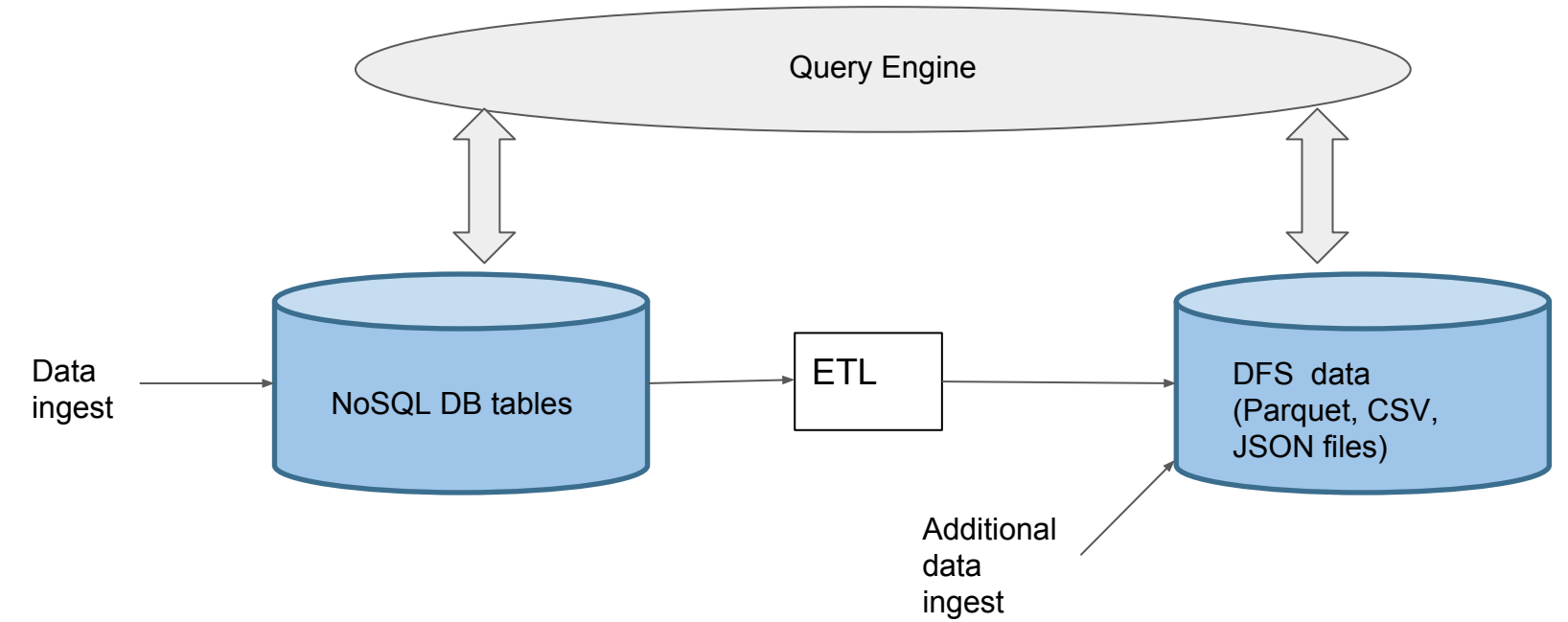

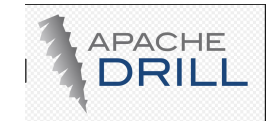

### Key Challenge

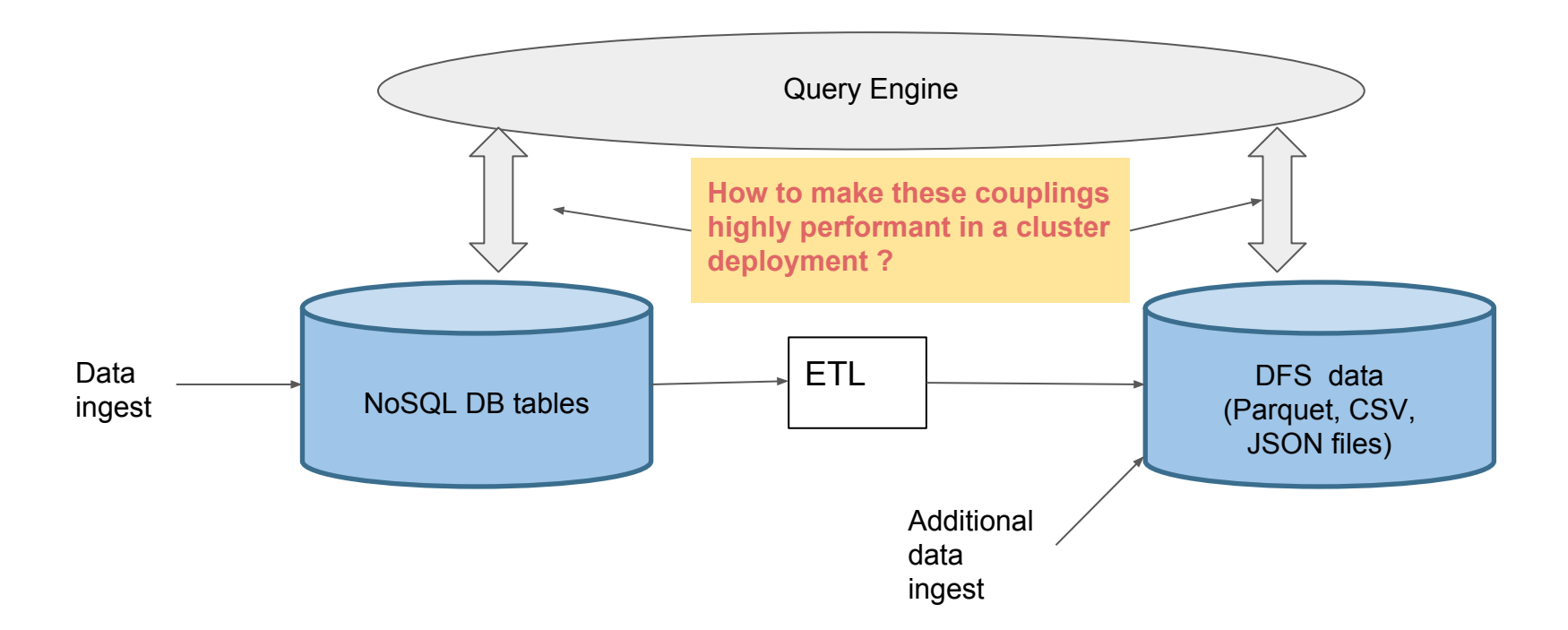

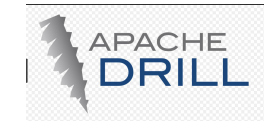

### **Brief Overview of Drill Architecture**

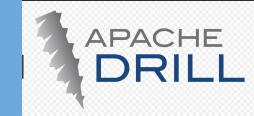

### Apache Drill Introduction

- **•** Distributed SQL query engine
	- **–** Originally inspired in part by Google Dremel paper
	- **–** Became TLP in December 2014. Excerpt from the ASF announcement::

*"World's first schema-free SQL query engine brings self-service data exploration to Apache Hadoop™"*

- **–** Supports wide range of data sources in the form of Plugins
- **•** Data sources
	- **–** Distributed file systems: HDFS, MapR-FS
	- **–** NoSQL databases: HBase, MapR-DB (binary and JSON), MongoDB
	- Streaming: Kafka
	- **–** JDBC
	- **–** Hive (tables are managed by Hive but querying is done through Drill for interactive performance)
	- **–** Others: OpenTSDB, Kudu, Amazon S3
- **•** File data formats: Parquet, CSV, TSV, JSON
- **•** Extensible

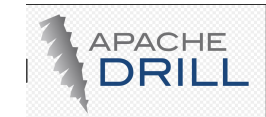

### Components of a FROM Clause in Drill

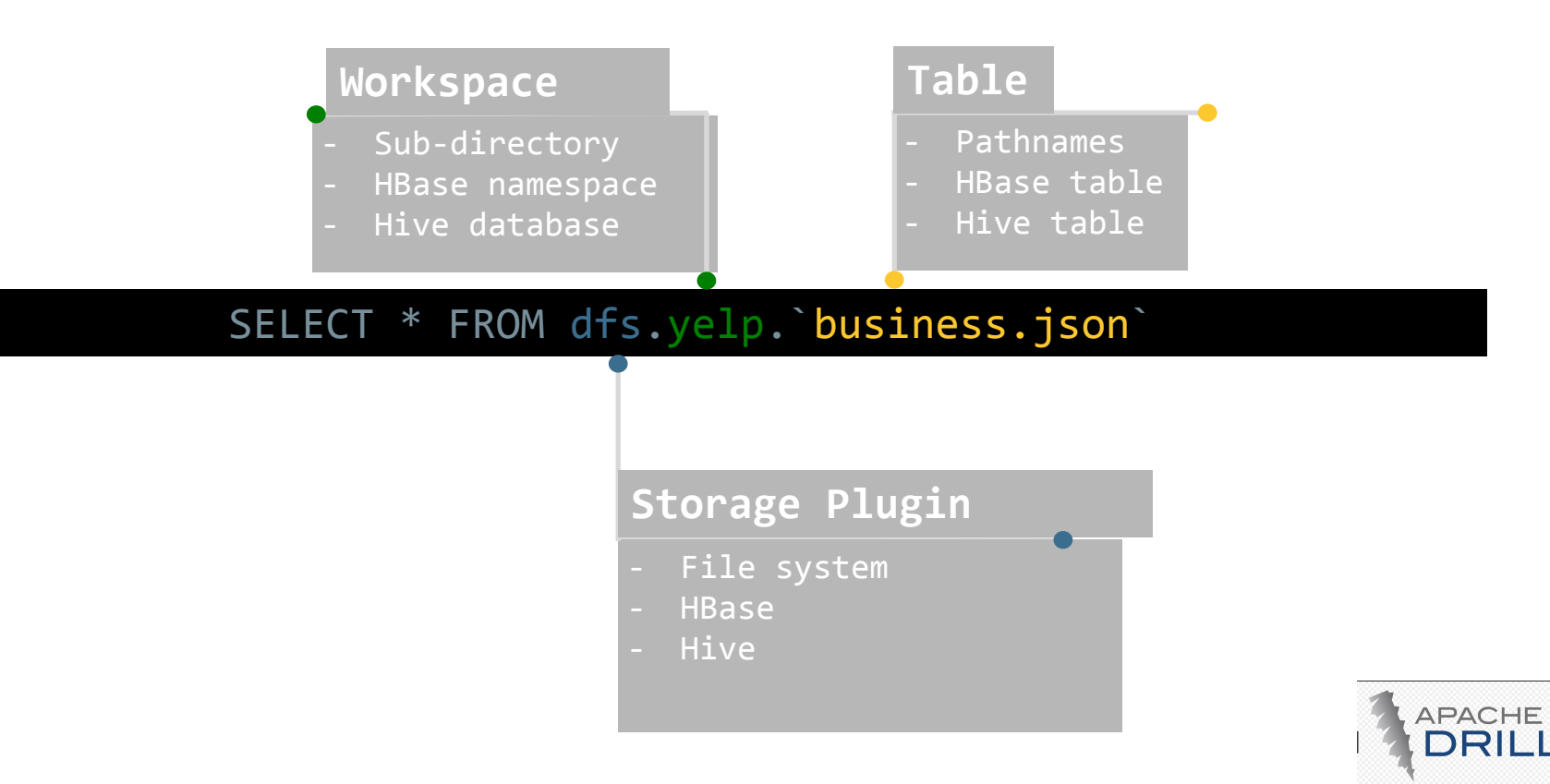

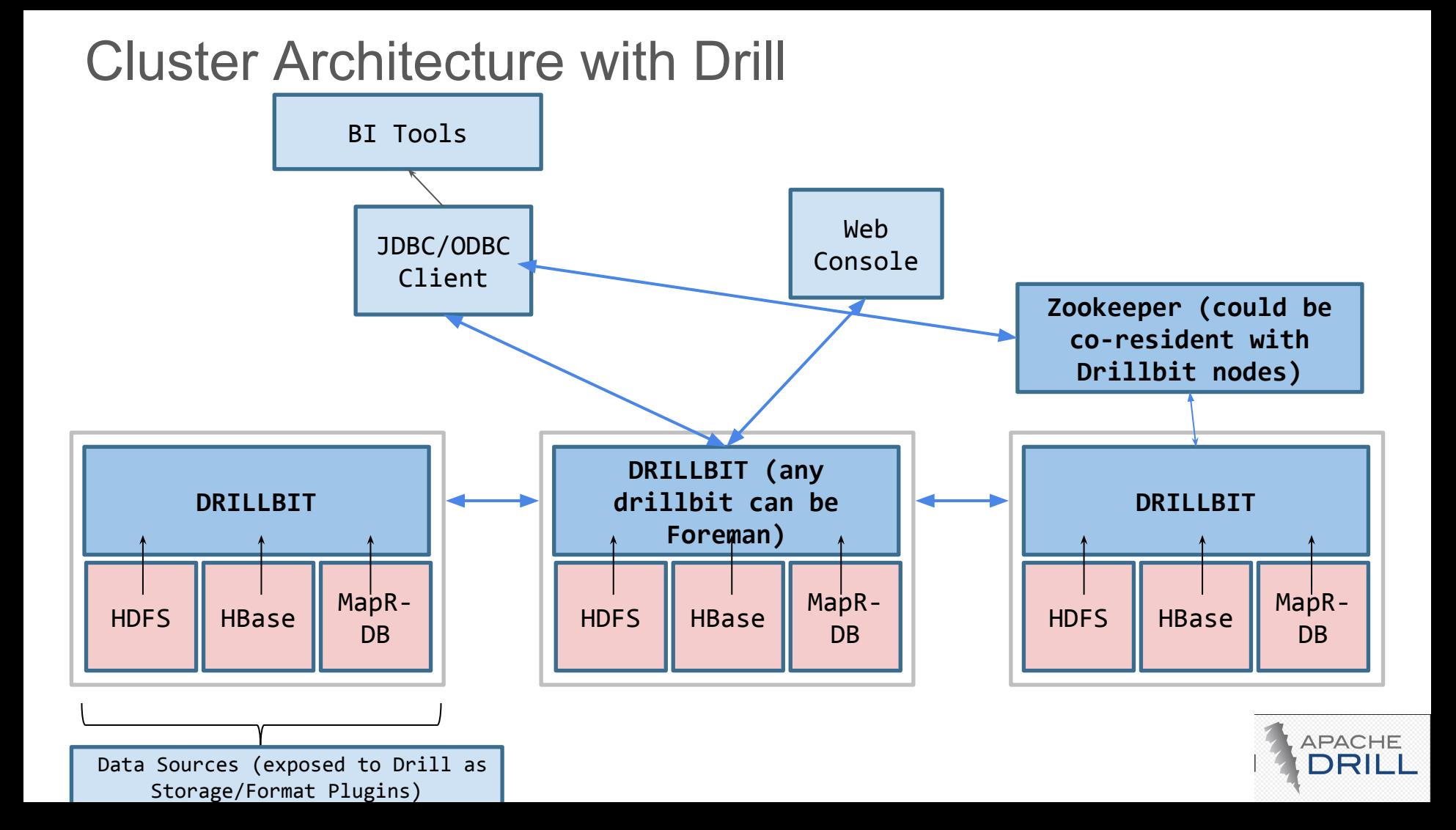

### Architecture Summary

- **•** Schema-on-read
- **•** No centralized metastore
- Fully Java based
- **•** In-memory columnar processing
- **•** Mostly off-heap memory management (negligible GC overhead)
- **•** Code generation for run-time operators
- **•** Optimistic, pipelined execution model
- **•** Spill to disk for blocking operations under memory pressure
- Integrated with YARN for resource management
- Provides a strong framework for UDFs

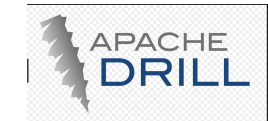

# Operator Execution Model

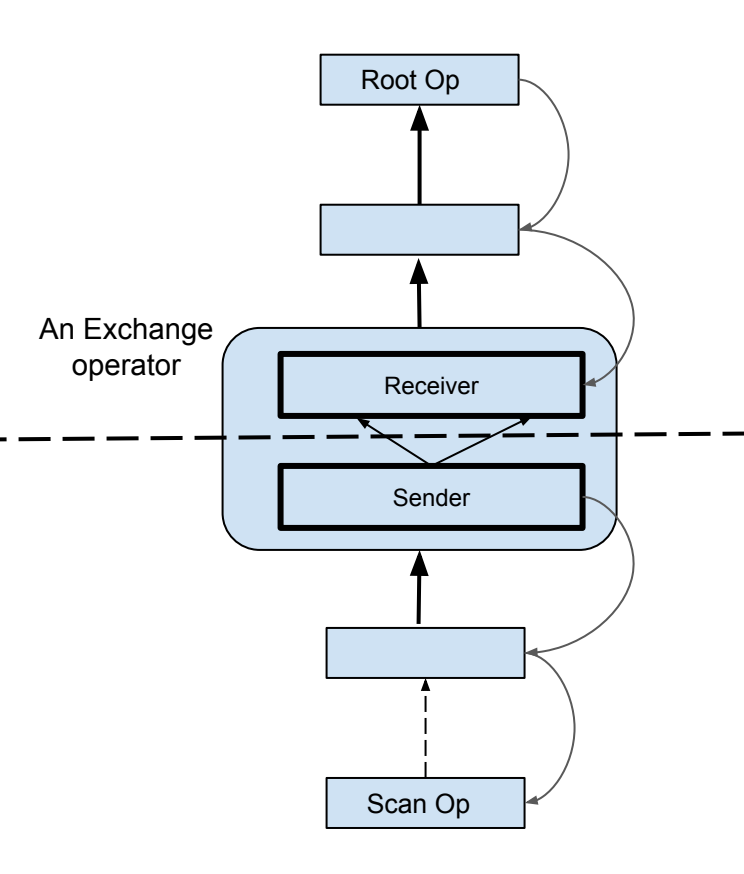

- Iterator based model: PULL model within a major fragment, PUSH model across major fragments
	- Several minor fragments (threads) constitute a major fragment
- Parent operator calls next() on its child
- Data is processed in 'Record Batches'

Fragment boundary (upper bounded to 64K records per

batch)

- Data flow is pipelined until a blocking operator is encountered (Sort, Hash)
- Operators do run-time code generation for each new Schema

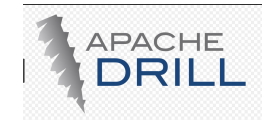

### Drill Web UI with Operator Profiles

#### **Operator Profiles**

#### Overview

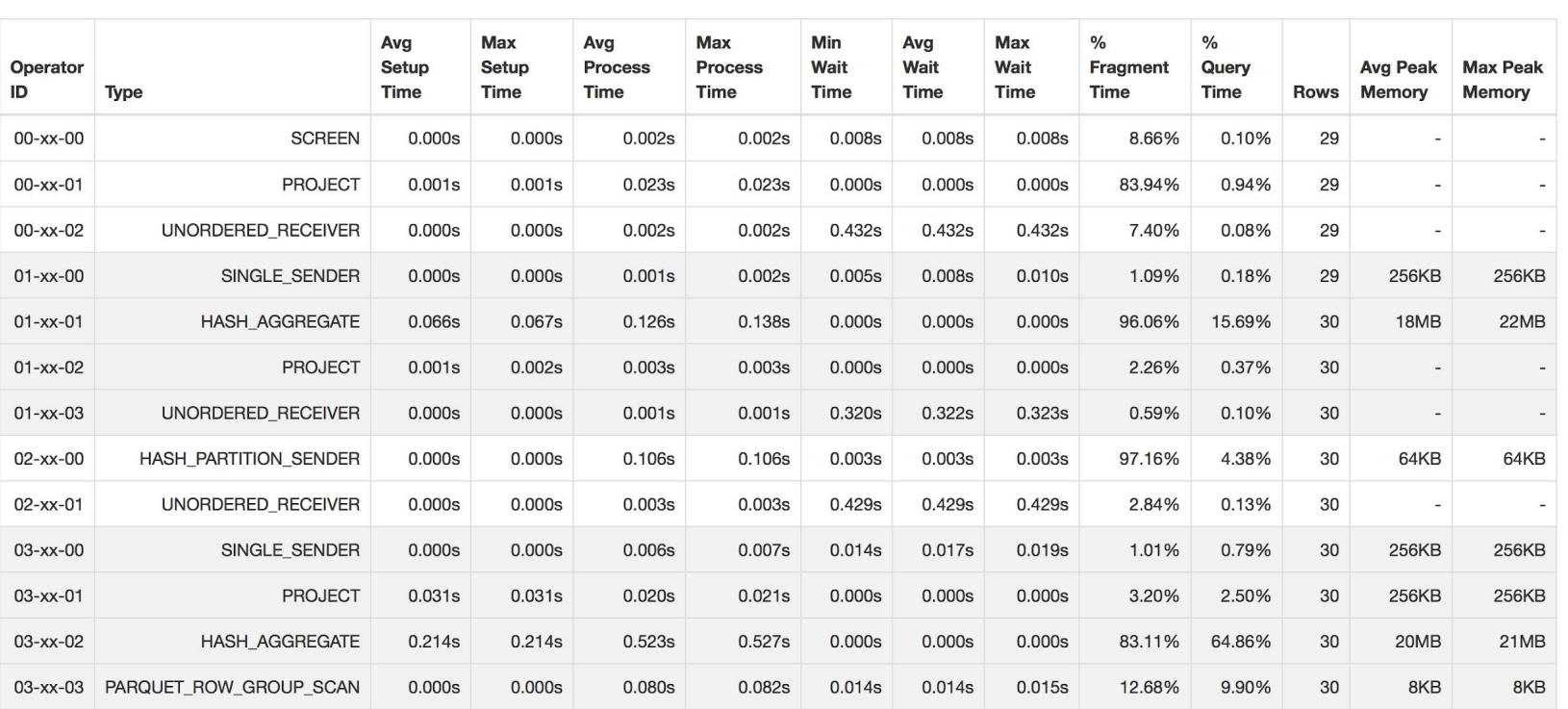

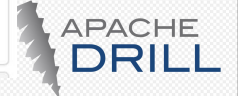

### Columnar In-memory Format

# **BatchSchema (List of MaterializedField)** ValueVectors

**RecordBatch**

- **Predecessor to Apache Arrow**
- MaterializedField has a name and a data type
- Value Vectors are facades to byte buffers provided by underlying Netty
- Fixed-width, Variable-width value vectors
- Various data types
- 3 sub types of Value Vectors
	- Optional (Nullable)
	- Required (Non-Nullable)
	- Repeated
- Code generation: Each operator (except Scan) generates Java code at run-time based on RecordBatch schema

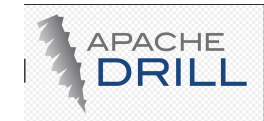

### Data Locality and Parallelization

- Drill tries to ensure that scan threads are co-located with the data file
- Encapsulated as 'affinity'

```
 List<EndpointAffinity> getOperatorAffinity();
```
Core interface methods for parallelization at the scan level

**int getMinParallelizationWidth();**

 **int getMaxParallelizationWidth();**

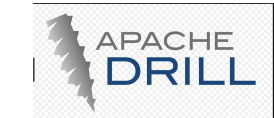

### Back to the Performance Question …

- **•** Exploiting locality helps reduce network data transfers
- Parallelization improves CPU utilization
- **What about disk I/O ?**
	- Rest of the talk will discuss this in the context of 2 types of data sources:
		- NoSQL distributed databases
		- Distributed file systems (focus on Parquet format)

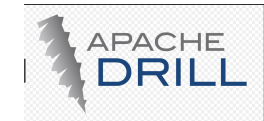

### Improving query performance on NoSQL databases

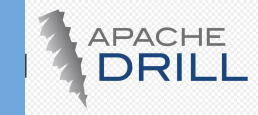

### Secondary Index: Background

- **•** HBase and MapR-DB tables have primary key (row key) column
	- This column values are sorted
	- Efficient range pruning is done for rowkey predicates:

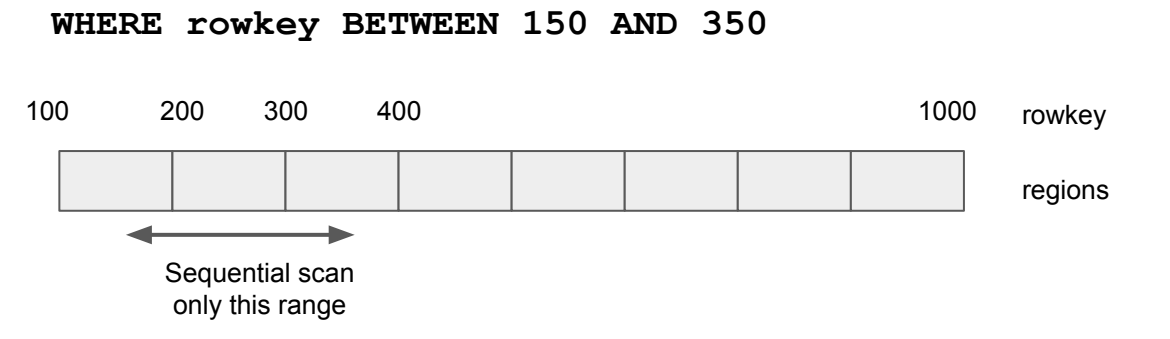

- **•** Secondary columns (e.g 'State') values are not sorted
	- Predicate WHERE state = 'CA' need full table scan !
- Solution ? Create secondary index 'tables'
	- PK of index table is a concatenation: state + rowkey :
		- **(AZ\_500), … (CA\_250), (CA\_300), ...**

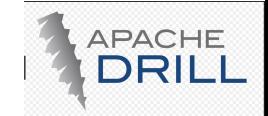

### Secondary Index

- **•** NoSQL DBs supporting secondary index
	- **–** MongoDB
	- **–** MapR-DB JSON
	- **–** HBase + Phoenix
	- **–** Couchbase
	- **–** Cassandra
- **•** What's missing ?
	- **–** Other than Hbase + Phoenix, others don't have an ANSI SQL interface
	- **–** There's a need for a generalized cost-based index planning and execution framework
	- A key requirement:
		- **•** Framework must be able to support 'global' non-covering indexes, not just covering index

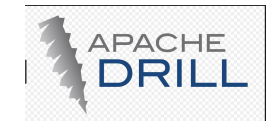

### Leveraging Secondary Index via Drill

- **•** Storage/Format plugin whose backend supports secondary indexing
	- Reference implementation is with MapR-DB JSON
- **•** Index metadata is exposed to Drill planner through well defined interfaces
- **•** Statistics (if available) are also exposed
- New run-time operators added for executing index plans
- **•** Drill Planner extends Apache Calcite's planner with additional rules for index planning.
	- **–** Generates index-access plans and compare them cost-wise (using Apache Calcite's Volcano planner) to full table scan and with each other
- **•** Feature will be available in upcoming Drill release (please follow JIRA: [DRILL-6381,](https://issues.apache.org/jira/browse/DRILL-6381) PR: [https://github.com/apache/drill/pull/1466\)](https://github.com/apache/drill/pull/1466)

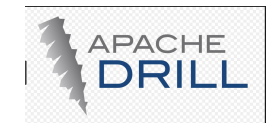

# Types of Queries Eligible for Index Planning

- **•** WHERE clause with local filters
	- $<$ ,  $>$ ,  $=$ , BETWEEN
	- IN, LIKE
	- Eligible ANDed conditions
	- Eligible ORed conditions
	- Certain types of functions, e.g CAST (zipcode as BIGINT) =  $12345$  (only if data source supports functional indexes)
- **•** ORDER BY
- **•** GROUP BY (using StreamingAggregate)
- **•** JOIN (using MergeJoin)

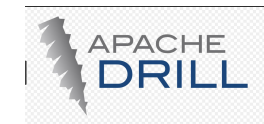

### Leading Prefix Columns and Statistics

• Query predicate: WHERE a > 10 AND b < 30

#### **Composite index key**

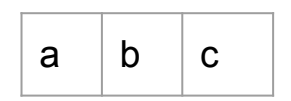

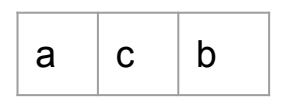

#### **Comments**

Leading prefix columns 'a' and 'b' hence full predicate is eligible for index range pruning

Leading prefix columns only 'a' hence only a > 10 eligible for index range pruning

### **•** Statistics

- **–** Index planning relies on statistics exposed by underlying DB (in future Drill will collect these)
- Each individual conjunct may have an estimated row count
	- $a > 10$  : 2M rows
	- $\cdot$  b < 30: 5M rows
	- Total row count of table: 100M rows

**Selectivity = 0.02 \* 0.05** 

IndexSelector uses these for cost-based analysis

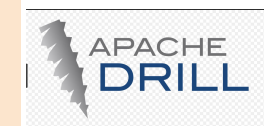

### Covering vs. Non-Covering Indexes

- **•** Covering: All columns referenced in the query are available in the index
	- Easier to handle by the planner. Generate an index-only plan.
- **•** Non-Covering: Only a subset of the columns are available in the index
	- **–** Needs more supporting infrastructure from planner and executor
		- RowKey join
		- Restricted ('skip' scan)
		- Range partitioning with a plugin-specific partitioning function

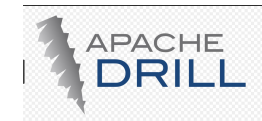

### Join-back to Primary Table (for non-covering indexes)

- SELECT  $*$  FROM TWHERE  $a > 10$  AND  $b < 30$
- **•** Composite key index on {a, b}
- How to produce the remaining ('star') columns?

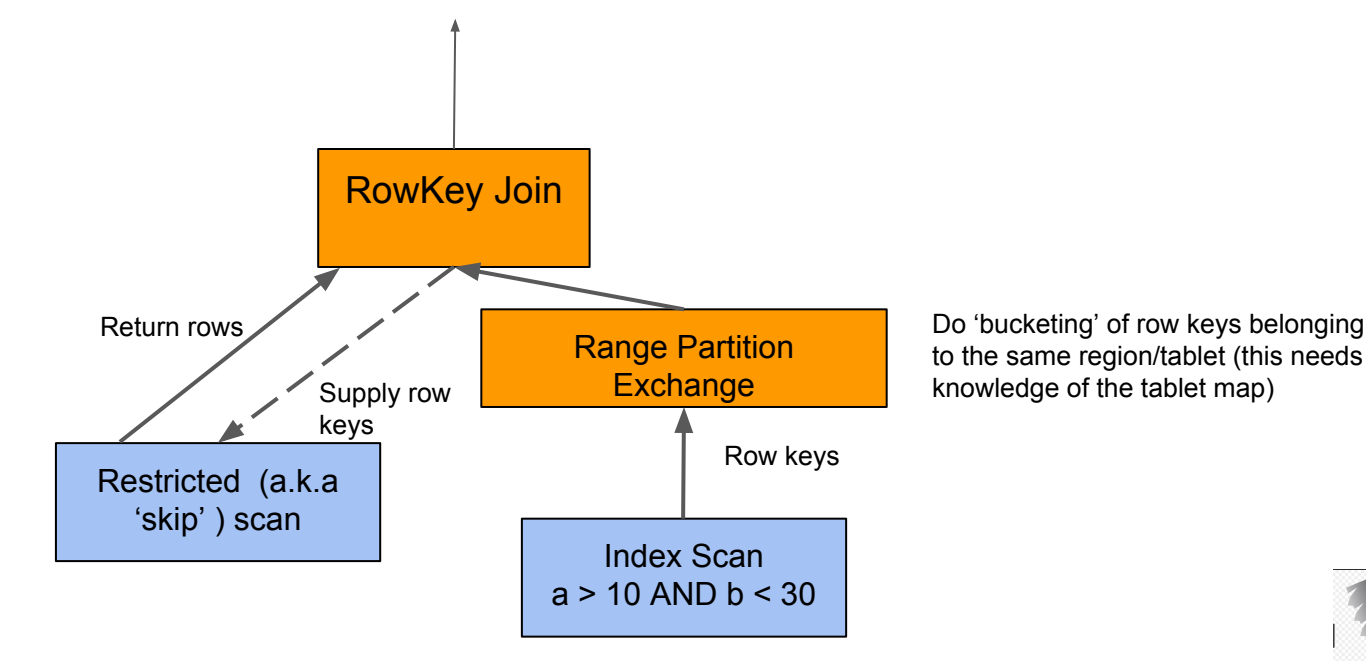

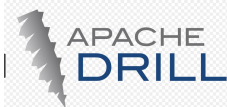

### Index Intersection

- **•** SELECT \* FROM T WHERE a > 10 AND b < 30
- **•** Suppose single key index exists on 'a' and 'b'

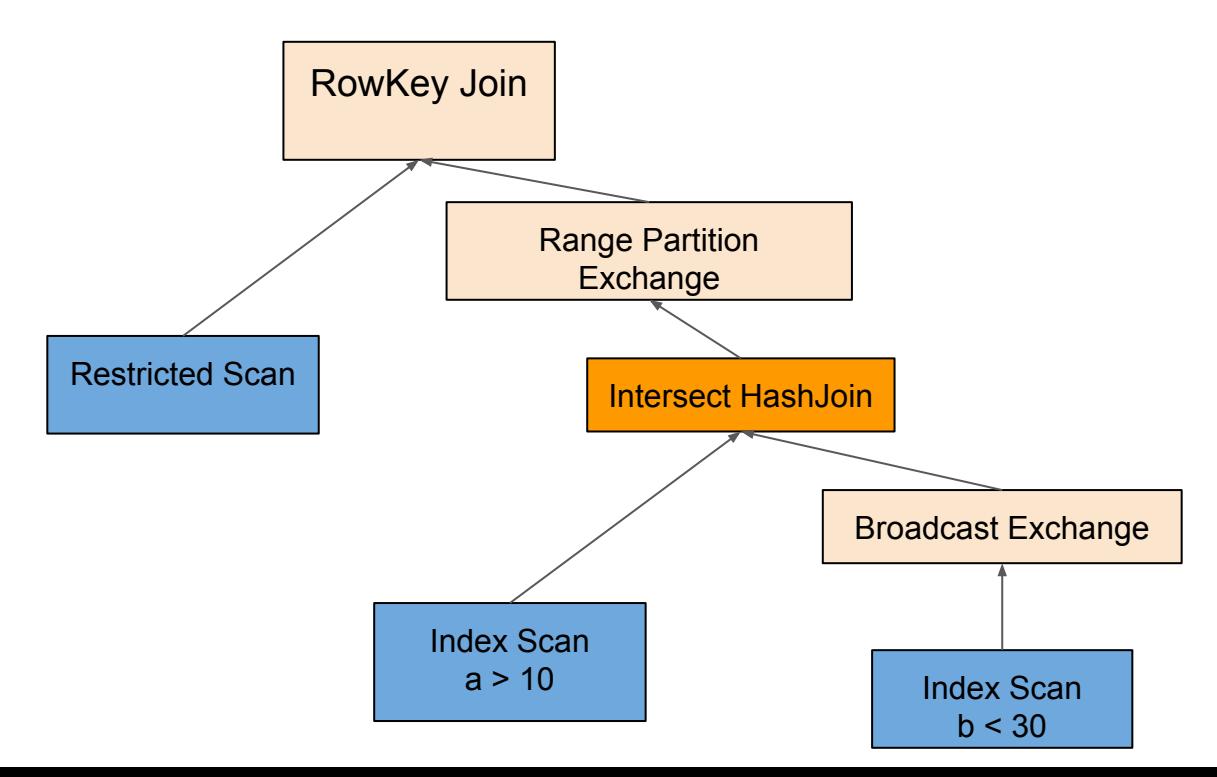

**APACHE** 

### Example: GROUP BY queries

```
SELECT a, b, SUM(c) 
   FROM T WHERE ..
GROUP BY a, b
```
- Suppose composite key index exists on {a, b}
- **•** Planner will create 2 types of plans
	- **–** HashAggregate plan which does hashing on {a, b}
	- **–** StreamingAggregate plan which relies on sorted input on {a, b}
		- **•** The sorted input is provided by the index
		- **•** This plan is typically cheaper than the HashAggregate plan

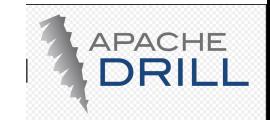

### Sample interfaces to be implemented by plugin

### *● DbGroupScan*

- *○* **IndexCollection getSecondaryIndexCollection(RelNode scan)**
- **○ DbGroupScan getRestrictedScan(List<SchemaPath> columns);**
- **○ PartitionFunction getRangePartitionFunction(List<FieldReference> refList)**
- **○ PluginCost getPluginCostModel()**

### *● PluginCost*

- *○* **int getSequentialBlockReadCost(GroupScan scan)**
- **○ int getRandomBlockReadCost(GroupScan scan)**

#### *● IndexDiscover*

*○* **IndexCollection getTableIndex(String tableName)**

#### *● IndexDefinition*

- *○* **List<LogicalExpression> getRowKeyColumns()**
- *○* **List<LogicalExpression> getIndexColumns()**
- *○* **List<LogicalExpression> getNonIndexColumns()**
- *○* **Map<LogicalExpression, RelFieldCollation> getCollationMap()**

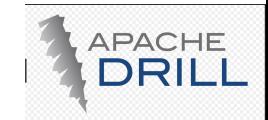

# Improving query performance on Distributed File **Systems**

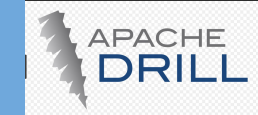

### Directory based partition pruning

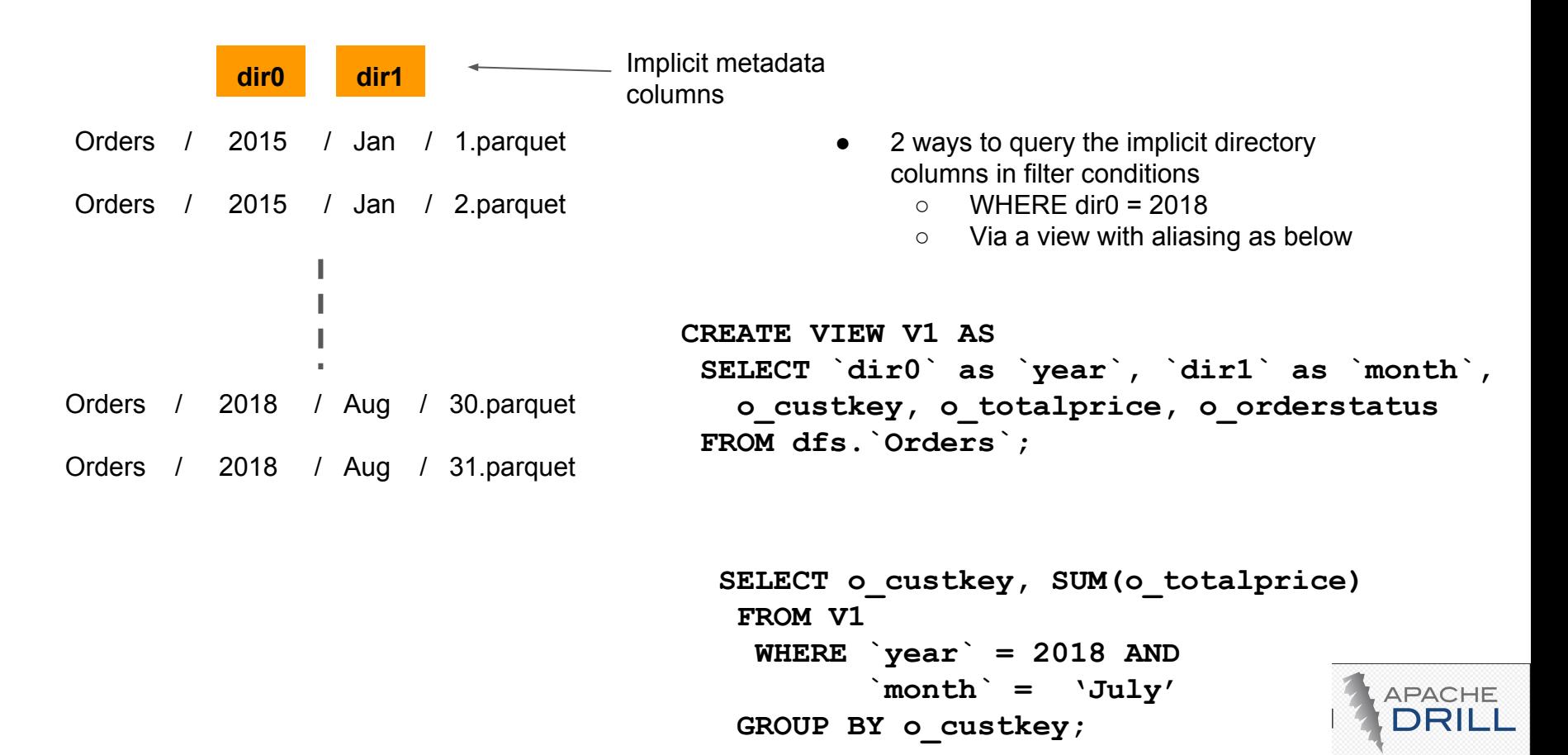

### File based partition pruning (Parquet)

```
• CREATE TABLE T1 (a, b, c) 
       PARTITION BY a, b
  AS SELECT col1 as a, col2 as b, col3 as c FROM …
```
- **•** CTAS with Partition-By creates separate files, each file with 1 partition value
- **•** Multiple files may be created for the same partition value
- **•** Can prune entire file (row group) based on filter on partitioning column

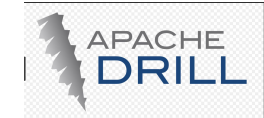

### Handling Complex Predicates

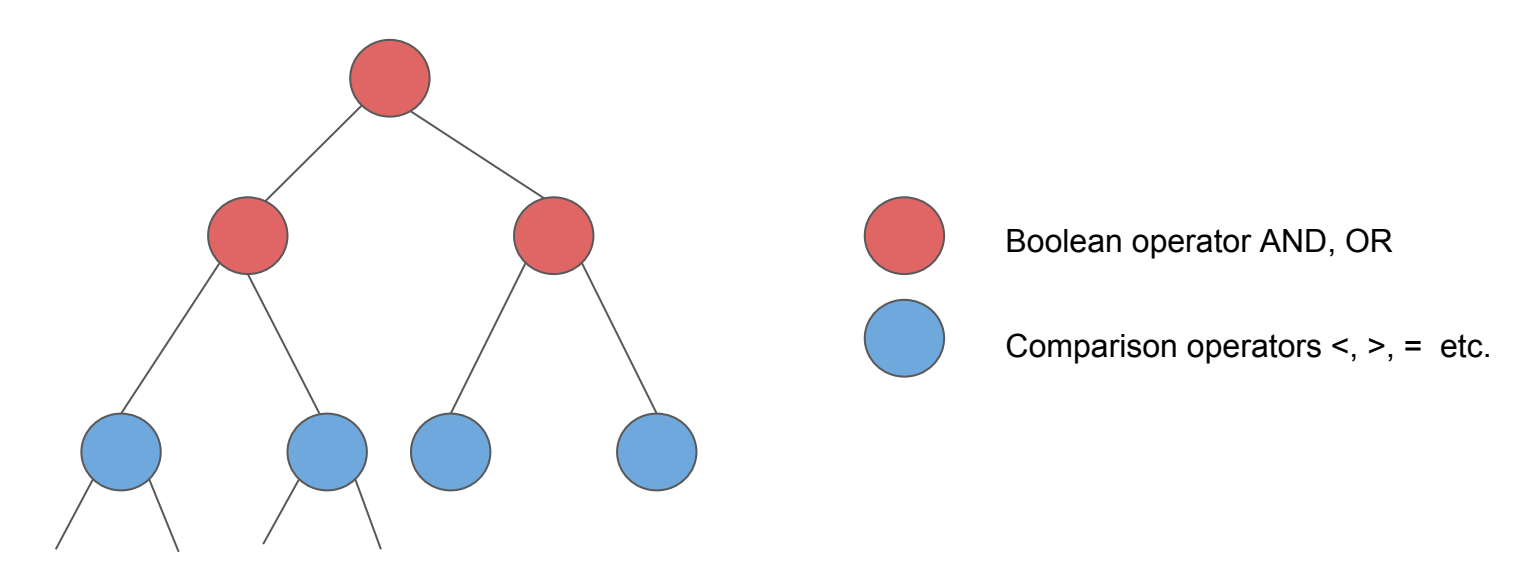

- The leaf nodes are either partitioning columns or non-partitioning columns or constants. E.g  $\degree$  year  $\degree$  = 2015
- Given arbitrary expression tree, Drill will determine what predicates can be pushed down safely for partition pruning.
	- OR can only be pushed if both sides are eligible

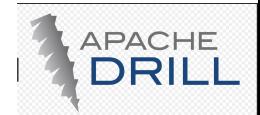

### Parquet Row Group Metadata

```
 "path" : "/Users/asinha/data/table3_meta/0_0_3.parquet",
  "length" : 245,
  "rowGroups" : [ {
   "start" : 4,
   "length" : 91,
   "rowCount" : 1,
   "hostAffinity" : {
     "localhost" : 1.0
   },
   "columns" : [ {
     "name" : "`c1`",
     "primitiveType" : "INT32",
     "originalType" : null,
     "nulls" : 0,
     "max" : 5,
     "min" : 5
   }, {
     "name" : "`c3`",
     "primitiveType" : "BINARY",
     "originalType" : "UTF8",
     "nulls" : 0,
     "max" : {
      "bytes" : "IHl5"
     },
     "min" : {
      "bytes" : "IHl5"
}
    } ]
```
- Drill has to read RG metadata during planning time
	- Get host affinity, stats etc.
- Doesn't scale for hundreds of thousands of files
- One solution: Cache the metadata on disk by running explicit 'REFRESH TABLE METADATA <table>' command
- Can improve planning time by 10x

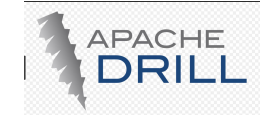

### Parquet Filter Pushdown

- **•** Applied during planning process
	- Based on MIN/MAX statistics of the column in Parquet Row Group
	- Eliminates row groups after intersecting ANDed filters
- Pushdown is slightly different from partition pruning
	- Pushdown is applicable for all columns that have min/max statistics, not just partitioning columns
- Pushdown applicable for scalar columns and complex type columns
	- NOTE: Filter on VARCHAR and DECIMAL types are not currently pushed down but support is being added for upcoming Drill release

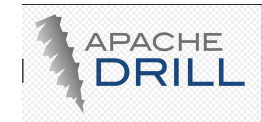

### Filter Pushdown and Pruning

**• Complex Types Support**

**SELECT \* FROM table WHERE col\_name.nested\_col\_int = 23**

**SELECT \* FROM table WHERE col\_name.nested\_col\_bln is not null**

**SELECT \* FROM table WHERE col\_name.nested\_col\_arr[0] > 10**

- **• Limitations:**
	- Logical optimizations can be applied only for the columns with available statistics **SELECT \* FROM table WHERE col\_name.nested\_col\_arr[2] is null**
	- Other limitations are the same as for the Filter Pushdown for scalar data types

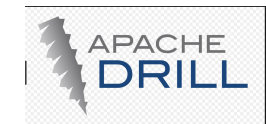

### Filter Pushdown and Pruning

**● Transitive Closure**

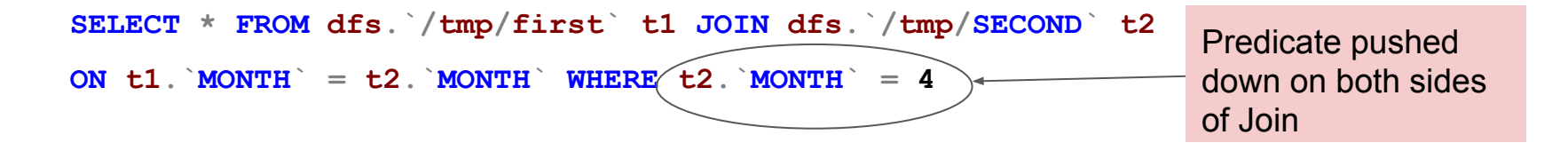

More examples:

**SELECT \* FROM t1 JOIN t2 T2 ON t1.a = t2.a WHERE t2.a NOT IN (4, 6) SELECT \* FROM t1 JOIN (SELECT a, b FROM table WHERE a = 1987 AND b = 5) t2 ON t1.a = t2.a AND t1.b = t2.b**

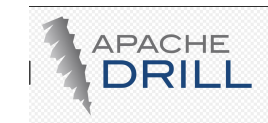

### Run-Time Filter Pushdown for HashJoin

**SELECT a1 FROM fact WHERE b1 IN (SELECT b2 FROM dim WHERE dim\_col = 'CA')**

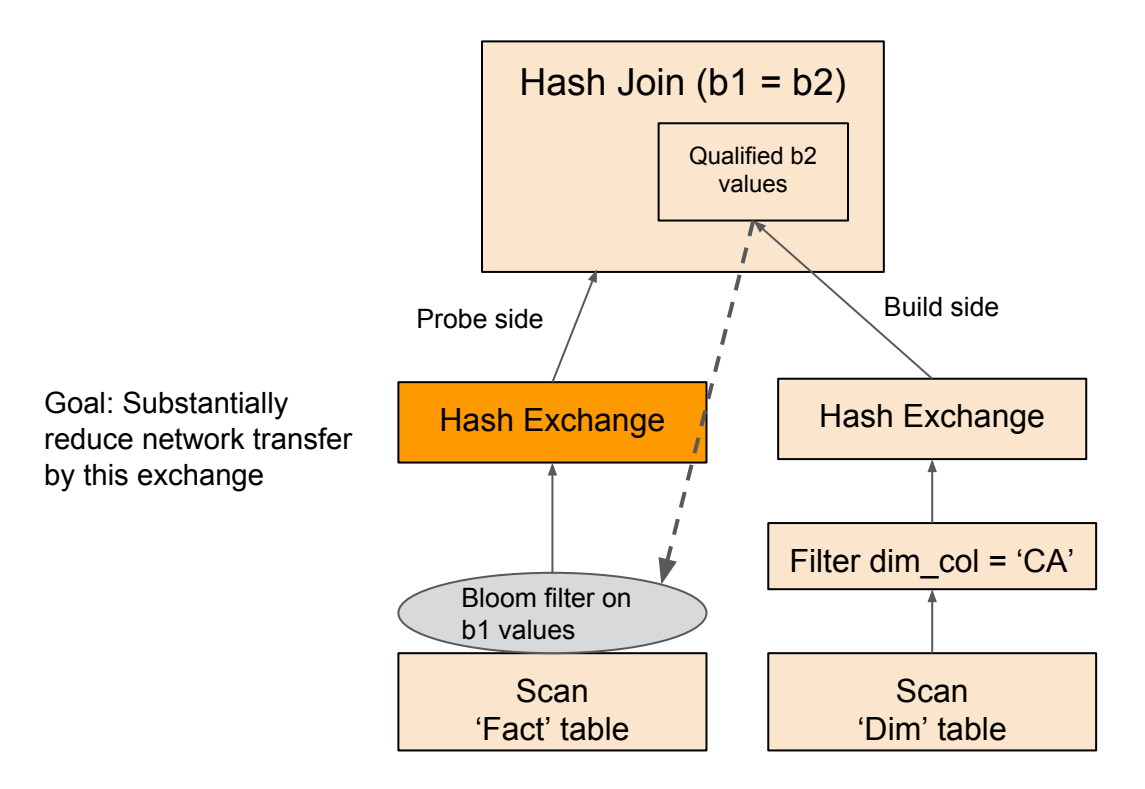

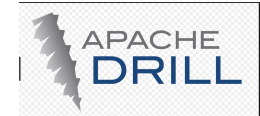

### Best Practices for Parquet Data Layout

- **•** Large number of small files or fewer large files ?
	- Recommended to have fewer large files subject to constraints such as Parquet block size and desired parallelism
		- Too many small files (order of few KBs) may cause data skew and affect performance
		- Too few large files reduces parallelism … need to determine sweet spot
- **•** Block size considerations
	- **–** Best to have Parquet block size equal or less than HDFS/MapR-FS block size
		- Larger block size will spread 1 row group over 2 or more nodes incurring remote reads.
- Preferred compression type
	- Snappy is preferred for performance, gzip for space but higher cost to decompress
	- Default for Drill snappy

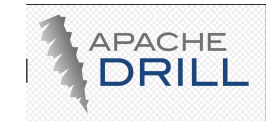

### **Summary**

- **•** Apache Drill's extensible architecture makes it easy to support multiple data sources
	- While exploiting data locality and parallelism suited to the data source
- Fast analytics on NoSQL databases using a new generalized framework to do index based planning and execution
- Fast analytics on distributed file system tables by doing intelligent partitioning and filter pushdown

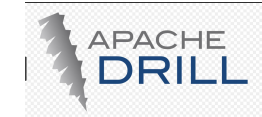

### Useful links

- **•** Drill resources
	- **–** <http://drill.apache.org>
	- Twitter: @ApacheDrill
	- Mailing lists:
		- [user@drill.apache.org](mailto:user@drill.apache.org)
		- [dev@drill.apache.org](mailto:dev@drill.apache.org)
		- •

Get involved with the Drill community !

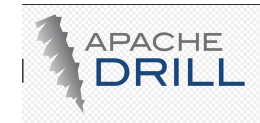

# Q & A

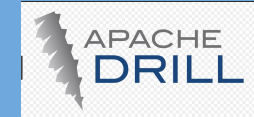